### Uplink<sup>®</sup>

#### DSC Alexor

Wiring Uplink's 5530M Cellular Communicators and Programming the Panel

#### **CAUTION:**

- **It is advised that an experienced alarm installer programs the panel as further programming may be required to ensure proper performance and use of the full functionality.**
- **Do not route any wiring over circuit board.**
- **Full panel testing, and signal confirmation, must be completed by the installer.**

**NEW FEATURE:** For 5530M Communicators, the status of the panel can be retrieved not only from the status PGM but now also from the Open/Close reports from the dialler.

**IMPORTANT NOTE:** The Open/Close reporting needs to be enabled during the initial pairing procedure.

Wiring the 5530M communicators to DSC Alexor

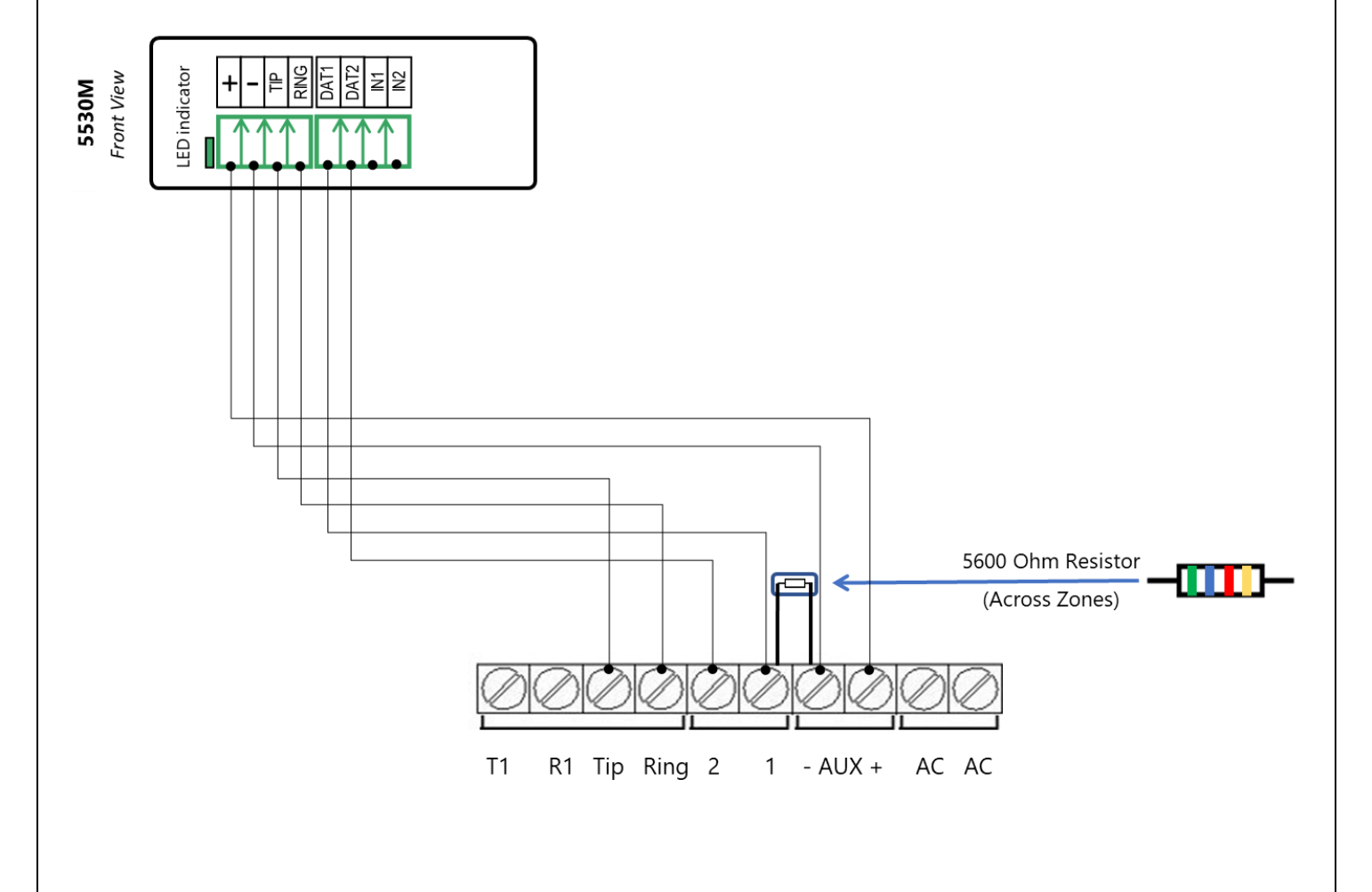

## **Uplink**

Wiring and Programming Uplink Communicators to DSC Alexor

Wiring the 5530M device with UDM to DSC Alexor for remote upload/download

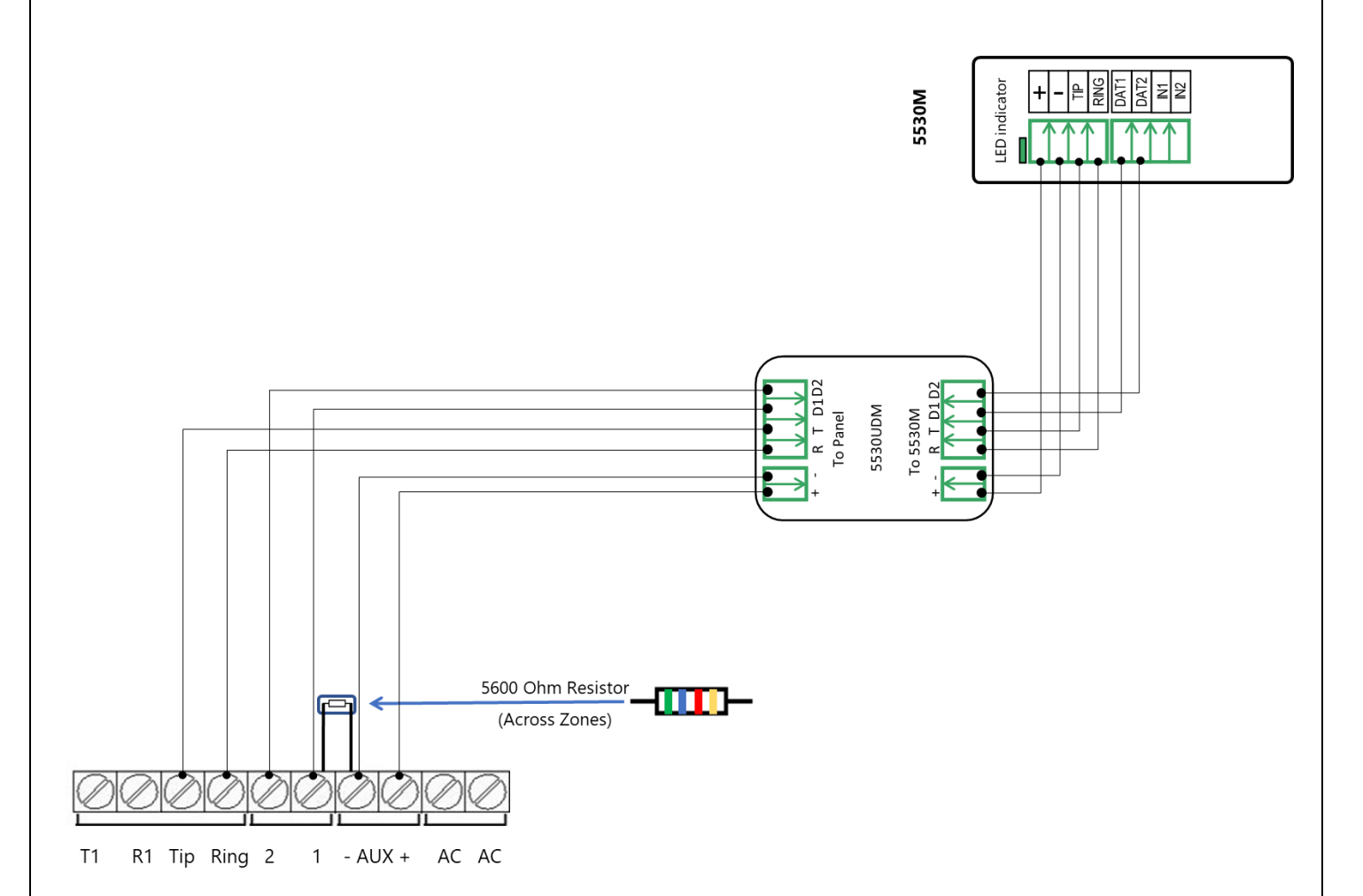

# **Uplink**

Wiring and Programming Uplink Communicators to DSC Alexor

#### Programming the DSC Alexor Alarm Panel via the Keypad

#### Enable Contact ID reporting:

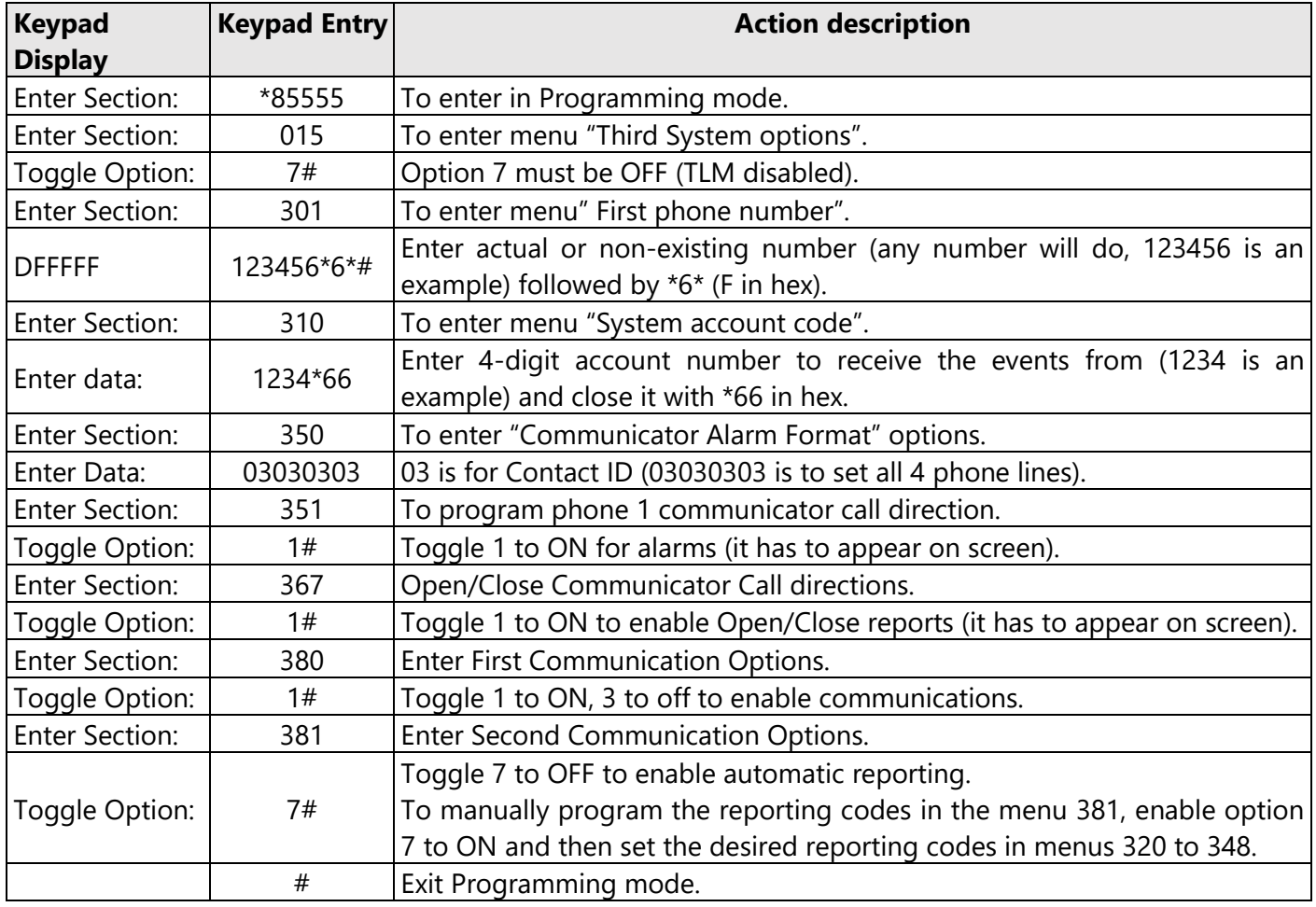

Program Key-switch zone and output:

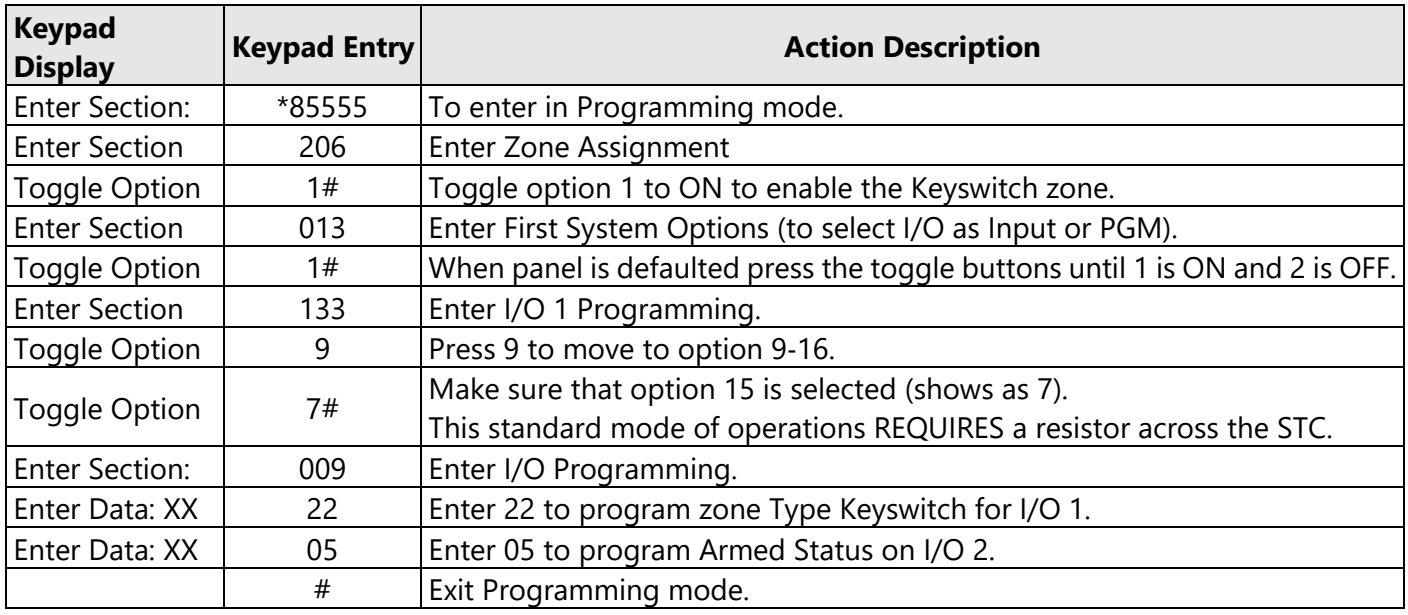

# **Uplink**

Wiring and Programming Uplink Communicators to DSC Alexor

Programming the DSC Alexor Alarm Panel via the Keypad for remote Upload/Download (UDL)

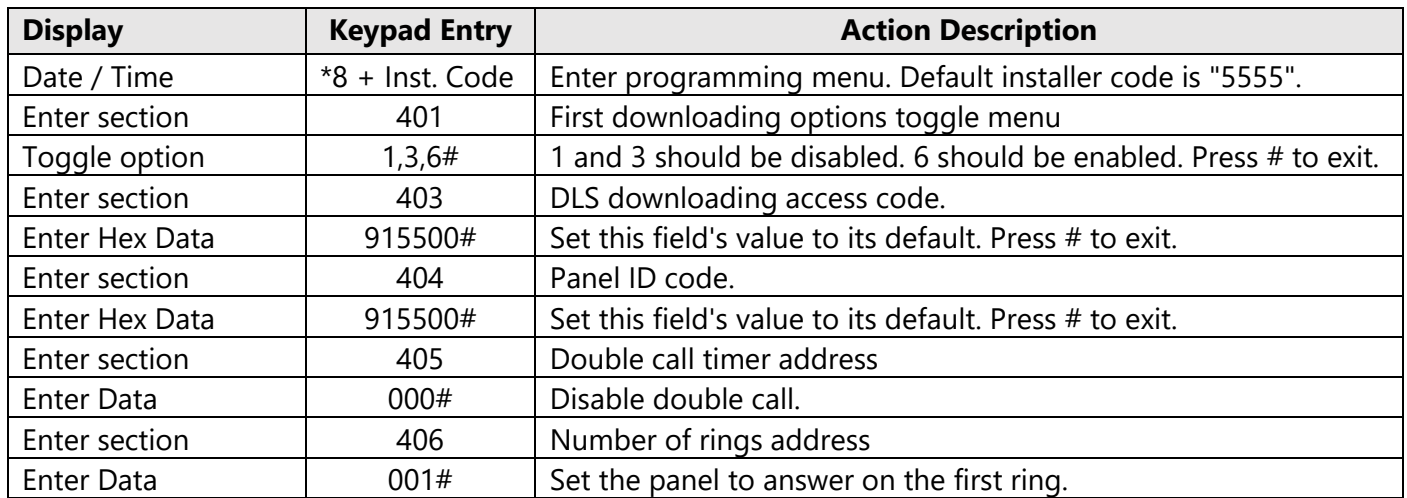

Program the Panel for Upload/Download (UDL):